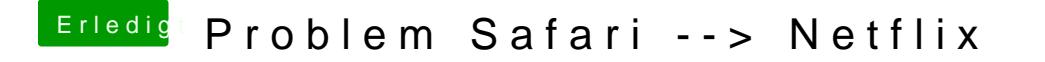

Beitrag von jboeren vom 15. September 2018, 10:34

Ich benutze nur das ATV4K für Netflix, mehr braucht man nicht